# **Oopsy! Something went wrong!**

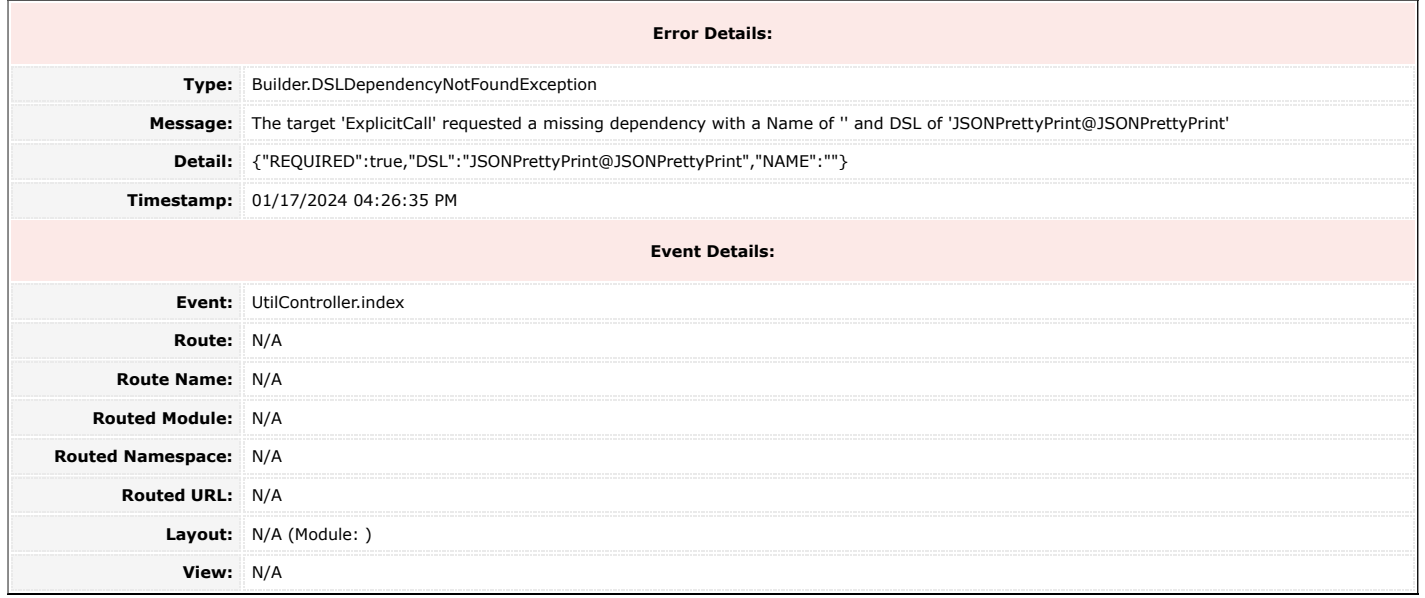

## **Tag Context:**

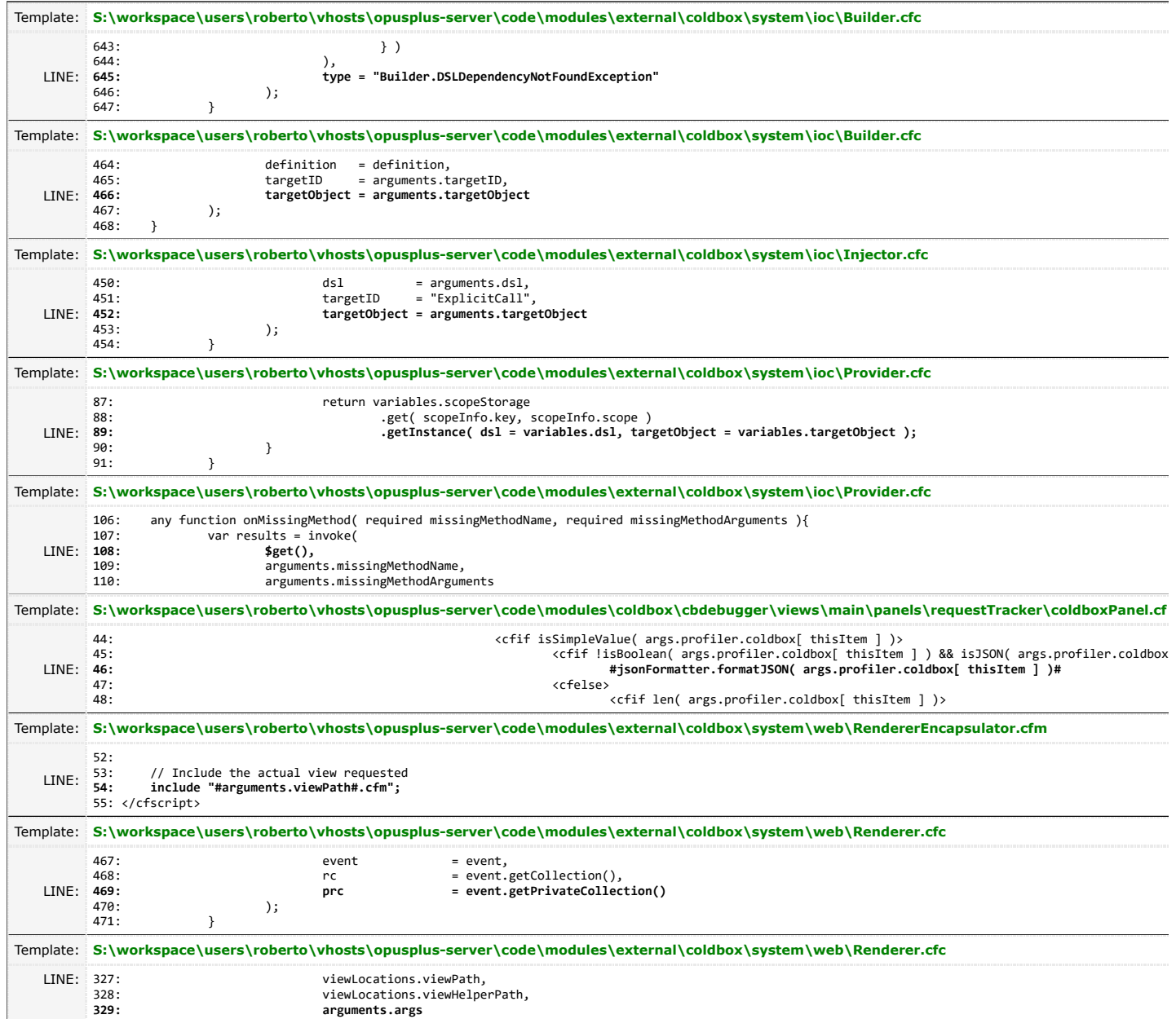

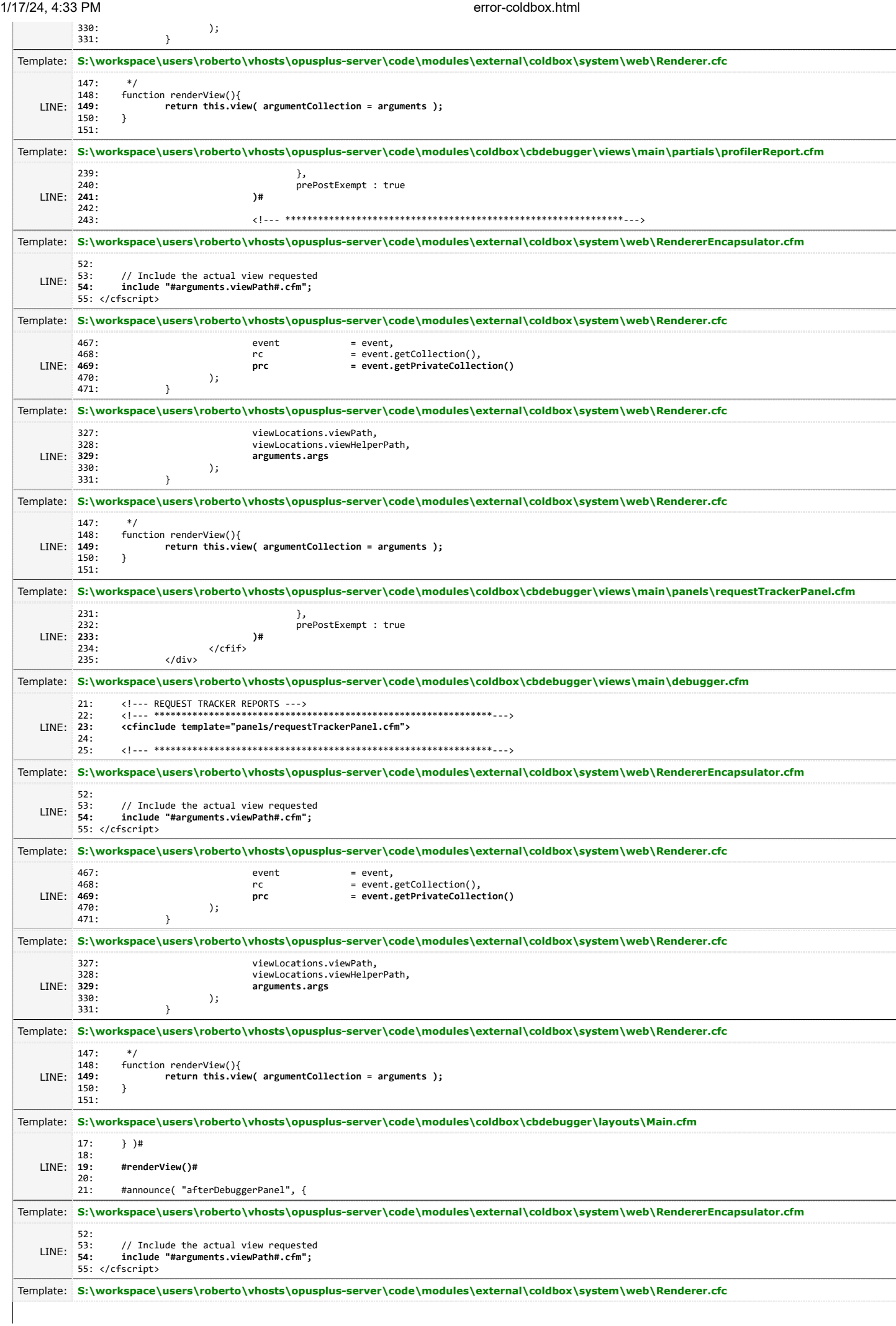

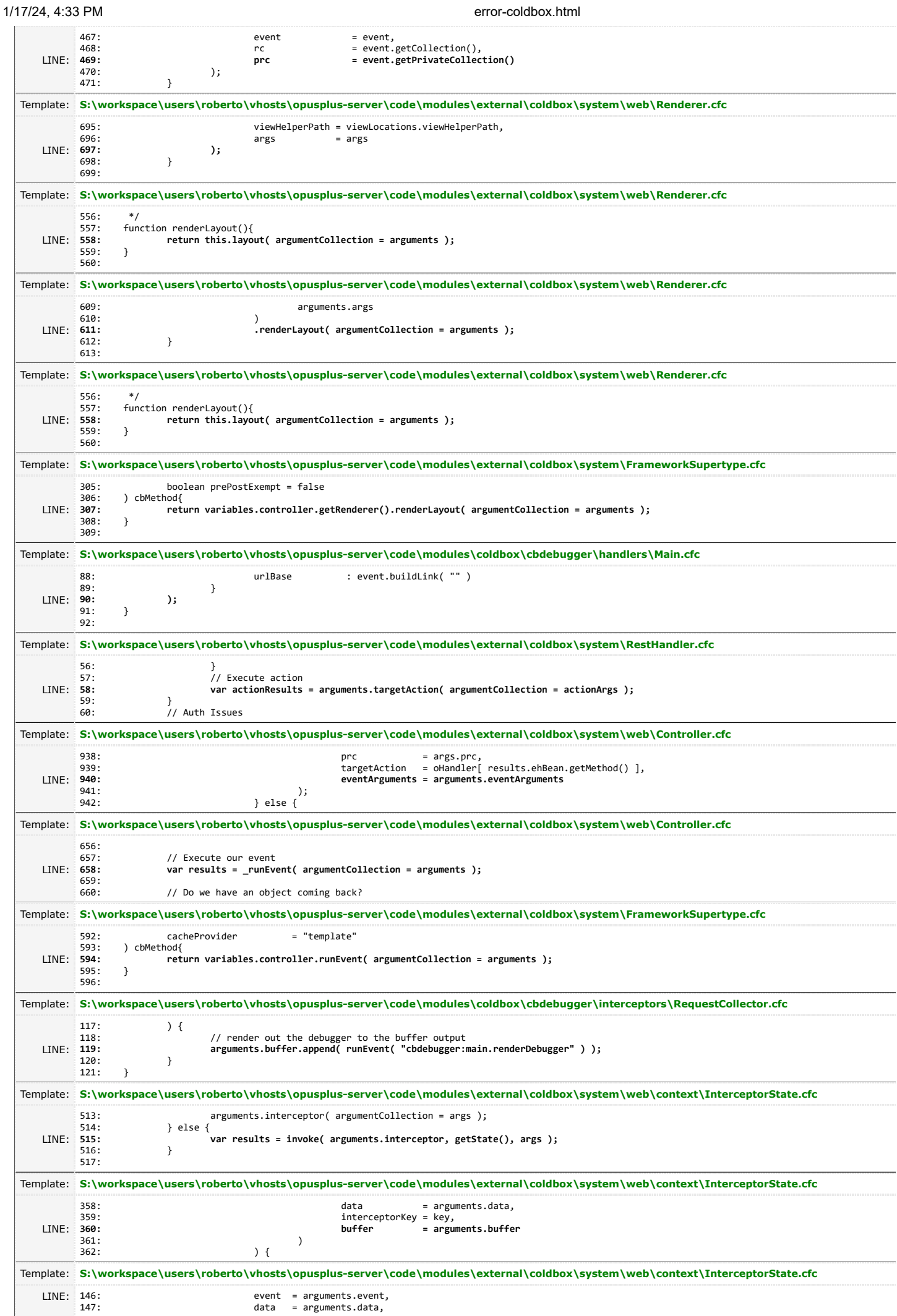

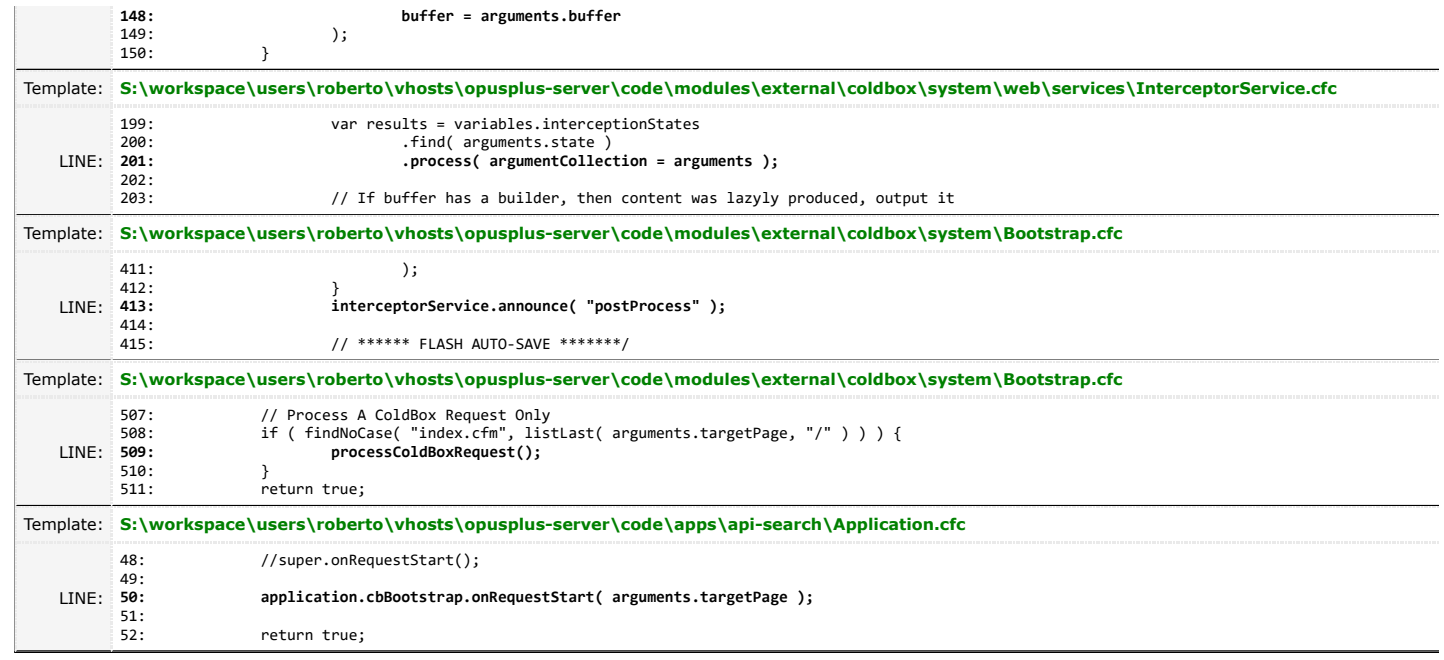

**148: buffer = arguments.buffer**

### **Stack Trace:**

lucee.runtime.exp.CustomTypeException: The target 'ExplicitCall' requested a missing dependency with a Name of '' and DSL of 'JSONPrettyPrint@JSONPrettyPrint'

at lucee.runtime.tag.Throw.\_doStartTag**(Throw.java:212)** at lucee.runtime.tag.Throw.doStartTag**(Throw.java:201)** at throw\_cfm**\$cf.udfCall(/throw.cfm:11)** at lucee.runtime.type.UDFImpl.implementation**(UDFImpl.java:112)** at lucee.runtime.type.UDFImpl.\_call**(UDFImpl.java:358)** at lucee.runtime.type.UDFImpl.callWithNamedValues**(UDFImpl.java:213)** at lucee.runtime.functions.system.CFFunction.call**(CFFunction.java:109)** at system.ioc.builder\_cfc**\$cf.udfCall2(/coldbox/system/ioc/Builder.cfc:645)** at system.ioc.builder\_cfc**\$cf.udfCall(/coldbox/system/ioc/Builder.cfc)** at lucee.runtime.type.UDFImpl.implementation**(UDFImpl.java:112)** at lucee.runtime.type.UDFImpl.\_call**(UDFImpl.java:358)** at lucee.runtime.type.UDFImpl.callWithNamedValues**(UDFImpl.java:213)** at lucee.runtime.type.scope.UndefinedImpl.callWithNamedValues**(UndefinedImpl.java:804)** at lucee.runtime.util.VariableUtilImpl.callFunctionWithNamedValues**(VariableUtilImpl.java:866)** at lucee.runtime.PageContextImpl.getFunctionWithNamedValues**(PageContextImpl.java:1794)** at system.ioc.builder\_cfc**\$cf.udfCall2(/coldbox/system/ioc/Builder.cfc:466)** at system.ioc.builder\_cfc**\$cf.udfCall(/coldbox/system/ioc/Builder.cfc)** at lucee.runtime.type.UDFImpl.implementation**(UDFImpl.java:112)** at lucee.runtime.type.UDFImpl.\_call**(UDFImpl.java:358)** at lucee.runtime.type.UDFImpl.callWithNamedValues**(UDFImpl.java:213)** at lucee.runtime.ComponentImpl.\_call**(ComponentImpl.java:699)** at lucee.runtime.ComponentImpl.\_call**(ComponentImpl.java:586)** at lucee.runtime.ComponentImpl.callWithNamedValues**(ComponentImpl.java:1952)** at lucee.runtime.util.VariableUtilImpl.callFunctionWithNamedValues**(VariableUtilImpl.java:866)** at lucee.runtime.PageContextImpl.getFunctionWithNamedValues**(PageContextImpl.java:1794)** at system.ioc.injector\_cfc**\$cf.udfCall1(/coldbox/system/ioc/Injector.cfc:452)** at system.ioc.injector\_cfc**\$cf.udfCall(/coldbox/system/ioc/Injector.cfc)** at lucee.runtime.type.UDFImpl.implementation**(UDFImpl.java:112)** at lucee.runtime.type.UDFImpl.\_call**(UDFImpl.java:358)** at lucee.runtime.type.UDFImpl.callWithNamedValues**(UDFImpl.java:213)** at lucee.runtime.ComponentImpl.\_call**(ComponentImpl.java:699)** at lucee.runtime.ComponentImpl.\_call**(ComponentImpl.java:586)** at lucee.runtime.ComponentImpl.callWithNamedValues**(ComponentImpl.java:1952)** at lucee.runtime.util.VariableUtilImpl.callFunctionWithNamedValues**(VariableUtilImpl.java:866)** at lucee.runtime.PageContextImpl.getFunctionWithNamedValues**(PageContextImpl.java:1794)** at system.ioc.provider\_cfc**\$cf.udfCall(/coldbox/system/ioc/Provider.cfc:89)** at lucee.runtime.type.UDFImpl.implementation**(UDFImpl.java:112)** at lucee.runtime.type.UDFImpl.\_call**(UDFImpl.java:358)** at lucee.runtime.type.UDFImpl.call**(UDFImpl.java:223)** at lucee.runtime.type.scope.UndefinedImpl.call**(UndefinedImpl.java:786)** at lucee.runtime.util.VariableUtilImpl.callFunctionWithoutNamedValues**(VariableUtilImpl.java:787)** at lucee.runtime.PageContextImpl.getFunction**(PageContextImpl.java:1775)** at system.ioc.provider\_cfc**\$cf.udfCall(/coldbox/system/ioc/Provider.cfc:108)** at lucee.runtime.type.UDFImpl.implementation**(UDFImpl.java:112)** at lucee.runtime.type.UDFImpl.\_call**(UDFImpl.java:358)** at lucee.runtime.type.UDFImpl.call**(UDFImpl.java:223)** at lucee.runtime.ComponentImpl.\_call**(ComponentImpl.java:698)** at lucee.runtime.ComponentImpl.onMissingMethod**(ComponentImpl.java:625)**

at lucee.runtime.ComponentImpl.call**(ComponentImpl.java:1933)** at lucee.runtime.util.VariableUtilImpl.callFunctionWithoutNamedValues**(VariableUtilImpl.java:787)** at lucee.runtime.PageContextImpl.getFunction**(PageContextImpl.java:1775)** at modules.coldbox.cbdebugger.views.main.panels.requesttracker.coldboxpanel\_cfm**\$cf.call(/modules/coldbox/cbdebugger/views/main/pane** at lucee.runtime.PageContextImpl.\_doInclude**(PageContextImpl.java:1056)** at lucee.runtime.PageContextImpl.\_doInclude**(PageContextImpl.java:948)** at lucee.runtime.PageContextImpl.doInclude**(PageContextImpl.java:929)** at system.web.rendererencapsulator\_cfm**\$cf.call(/coldbox/system/web/RendererEncapsulator.cfm:54)** at lucee.runtime.PageContextImpl.\_doInclude**(PageContextImpl.java:1056)** at lucee.runtime.PageContextImpl.\_doInclude**(PageContextImpl.java:948)** at lucee.runtime.PageContextImpl.doInclude**(PageContextImpl.java:940)** at lucee.runtime.tag.CFTag.doInclude**(CFTag.java:319)** at lucee.runtime.tag.CFTag.cfmlStartTag**(CFTag.java:245)** at lucee.runtime.tag.CFTag.doStartTag**(CFTag.java:179)** at system.web.renderer\_cfc**\$cf.udfCall1(/coldbox/system/web/Renderer.cfc:469)** at system.web.renderer\_cfc**\$cf.udfCall(/coldbox/system/web/Renderer.cfc)** at lucee.runtime.type.UDFImpl.implementation**(UDFImpl.java:112)** at lucee.runtime.type.UDFImpl.\_call**(UDFImpl.java:358)** at lucee.runtime.type.UDFImpl.call**(UDFImpl.java:223)** at lucee.runtime.type.scope.UndefinedImpl.call**(UndefinedImpl.java:786)** at lucee.runtime.util.VariableUtilImpl.callFunctionWithoutNamedValues**(VariableUtilImpl.java:787)** at lucee.runtime.PageContextImpl.getFunction**(PageContextImpl.java:1775)** at system.web.renderer\_cfc**\$cf.udfCall1(/coldbox/system/web/Renderer.cfc:329)** at system.web.renderer\_cfc**\$cf.udfCall(/coldbox/system/web/Renderer.cfc)** at lucee.runtime.type.UDFImpl.implementation**(UDFImpl.java:112)** at lucee.runtime.type.UDFImpl.\_call**(UDFImpl.java:358)** at lucee.runtime.type.UDFImpl.callWithNamedValues**(UDFImpl.java:213)** at lucee.runtime.ComponentImpl.\_call**(ComponentImpl.java:699)** at lucee.runtime.ComponentImpl.\_call**(ComponentImpl.java:586)** at lucee.runtime.ComponentImpl.callWithNamedValues**(ComponentImpl.java:1952)** at lucee.runtime.util.VariableUtilImpl.callFunctionWithNamedValues**(VariableUtilImpl.java:866)** at lucee.runtime.PageContextImpl.getFunctionWithNamedValues**(PageContextImpl.java:1794)** at system.web.renderer\_cfc**\$cf.udfCall1(/coldbox/system/web/Renderer.cfc:149)** at system.web.renderer\_cfc**\$cf.udfCall(/coldbox/system/web/Renderer.cfc)** at lucee.runtime.type.UDFImpl.implementation**(UDFImpl.java:112)** at lucee.runtime.type.UDFImpl.\_call**(UDFImpl.java:358)** at lucee.runtime.type.UDFImpl.callWithNamedValues**(UDFImpl.java:213)** at lucee.runtime.type.scope.UndefinedImpl.callWithNamedValues**(UndefinedImpl.java:804)** at lucee.runtime.util.VariableUtilImpl.callFunctionWithNamedValues**(VariableUtilImpl.java:866)** at lucee.runtime.PageContextImpl.getFunctionWithNamedValues**(PageContextImpl.java:1794)** at modules.coldbox.cbdebugger.views.main.partials.profilerreport\_cfm**\$cf.call(/modules/coldbox/cbdebugger/views/main/partials/profil** at lucee.runtime.PageContextImpl.\_doInclude**(PageContextImpl.java:1056)** at lucee.runtime.PageContextImpl.\_doInclude**(PageContextImpl.java:948)** at lucee.runtime.PageContextImpl.doInclude**(PageContextImpl.java:929)** at system.web.rendererencapsulator\_cfm**\$cf.call(/coldbox/system/web/RendererEncapsulator.cfm:54)** at lucee.runtime.PageContextImpl.\_doInclude**(PageContextImpl.java:1056)** at lucee.runtime.PageContextImpl.\_doInclude**(PageContextImpl.java:948)** at lucee.runtime.PageContextImpl.doInclude**(PageContextImpl.java:940)** at lucee.runtime.tag.CFTag.doInclude**(CFTag.java:319)** at lucee.runtime.tag.CFTag.cfmlStartTag**(CFTag.java:245)** at lucee.runtime.tag.CFTag.doStartTag**(CFTag.java:179)** at system.web.renderer\_cfc**\$cf.udfCall1(/coldbox/system/web/Renderer.cfc:469)** at system.web.renderer\_cfc**\$cf.udfCall(/coldbox/system/web/Renderer.cfc)** at lucee.runtime.type.UDFImpl.implementation**(UDFImpl.java:112)** at lucee.runtime.type.UDFImpl.\_call**(UDFImpl.java:358)** at lucee.runtime.type.UDFImpl.call**(UDFImpl.java:223)** at lucee.runtime.type.scope.UndefinedImpl.call**(UndefinedImpl.java:786)** at lucee.runtime.util.VariableUtilImpl.callFunctionWithoutNamedValues**(VariableUtilImpl.java:787)** at lucee.runtime.PageContextImpl.getFunction**(PageContextImpl.java:1775)** at system.web.renderer\_cfc**\$cf.udfCall1(/coldbox/system/web/Renderer.cfc:329)** at system.web.renderer\_cfc**\$cf.udfCall(/coldbox/system/web/Renderer.cfc)** at lucee.runtime.type.UDFImpl.implementation**(UDFImpl.java:112)** at lucee.runtime.type.UDFImpl.\_call**(UDFImpl.java:358)** at lucee.runtime.type.UDFImpl.callWithNamedValues**(UDFImpl.java:213)** at lucee.runtime.ComponentImpl.\_call**(ComponentImpl.java:699)** at lucee.runtime.ComponentImpl.\_call**(ComponentImpl.java:586)** at lucee.runtime.ComponentImpl.callWithNamedValues**(ComponentImpl.java:1952)** at lucee.runtime.util.VariableUtilImpl.callFunctionWithNamedValues**(VariableUtilImpl.java:866)** at lucee.runtime.PageContextImpl.getFunctionWithNamedValues**(PageContextImpl.java:1794)** at system.web.renderer\_cfc**\$cf.udfCall1(/coldbox/system/web/Renderer.cfc:149)** at system.web.renderer\_cfc**\$cf.udfCall(/coldbox/system/web/Renderer.cfc)** at lucee.runtime.type.UDFImpl.implementation**(UDFImpl.java:112)** at lucee.runtime.type.UDFImpl.\_call**(UDFImpl.java:358)**

at lucee.runtime.type.UDFImpl.callWithNamedValues**(UDFImpl.java:213)**

at lucee.runtime.type.scope.UndefinedImpl.callWithNamedValues**(UndefinedImpl.java:804)**

at lucee.runtime.util.VariableUtilImpl.callFunctionWithNamedValues**(VariableUtilImpl.java:866)**

at lucee.runtime.PageContextImpl.getFunctionWithNamedValues**(PageContextImpl.java:1794)** at modules.coldbox.cbdebugger.views.main.panels.requesttrackerpanel\_cfm**\$cf.call(/modules/coldbox/cbdebugger/views/main/panels/reque** at lucee.runtime.PageContextImpl.\_doInclude**(PageContextImpl.java:1056)** at lucee.runtime.PageContextImpl.\_doInclude**(PageContextImpl.java:948)** at lucee.runtime.PageContextImpl.doInclude**(PageContextImpl.java:929)** at modules.coldbox.cbdebugger.views.main.debugger\_cfm**\$cf.call(/modules/coldbox/cbdebugger/views/main/debugger.cfm:23)** at lucee.runtime.PageContextImpl.\_doInclude**(PageContextImpl.java:1056)** at lucee.runtime.PageContextImpl.\_doInclude**(PageContextImpl.java:948)** at lucee.runtime.PageContextImpl.doInclude**(PageContextImpl.java:929)** at system.web.rendererencapsulator\_cfm**\$cf.call(/coldbox/system/web/RendererEncapsulator.cfm:54)** at lucee.runtime.PageContextImpl.\_doInclude**(PageContextImpl.java:1056)** at lucee.runtime.PageContextImpl.\_doInclude**(PageContextImpl.java:948)** at lucee.runtime.PageContextImpl.doInclude**(PageContextImpl.java:940)** at lucee.runtime.tag.CFTag.doInclude**(CFTag.java:319)** at lucee.runtime.tag.CFTag.cfmlStartTag**(CFTag.java:245)** at lucee.runtime.tag.CFTag.doStartTag**(CFTag.java:179)** at system.web.renderer\_cfc**\$cf.udfCall1(/coldbox/system/web/Renderer.cfc:469)** at system.web.renderer\_cfc**\$cf.udfCall(/coldbox/system/web/Renderer.cfc)** at lucee.runtime.type.UDFImpl.implementation**(UDFImpl.java:112)** at lucee.runtime.type.UDFImpl.\_call**(UDFImpl.java:358)** at lucee.runtime.type.UDFImpl.call**(UDFImpl.java:223)** at lucee.runtime.type.scope.UndefinedImpl.call**(UndefinedImpl.java:786)** at lucee.runtime.util.VariableUtilImpl.callFunctionWithoutNamedValues**(VariableUtilImpl.java:787)** at lucee.runtime.PageContextImpl.getFunction**(PageContextImpl.java:1775)** at system.web.renderer\_cfc**\$cf.udfCall1(/coldbox/system/web/Renderer.cfc:329)** at system.web.renderer\_cfc**\$cf.udfCall(/coldbox/system/web/Renderer.cfc)** at lucee.runtime.type.UDFImpl.implementation**(UDFImpl.java:112)** at lucee.runtime.type.UDFImpl.\_call**(UDFImpl.java:358)** at lucee.runtime.type.UDFImpl.callWithNamedValues**(UDFImpl.java:213)** at lucee.runtime.ComponentImpl.\_call**(ComponentImpl.java:699)** at lucee.runtime.ComponentImpl.\_call**(ComponentImpl.java:586)** at lucee.runtime.ComponentImpl.callWithNamedValues**(ComponentImpl.java:1952)** at lucee.runtime.util.VariableUtilImpl.callFunctionWithNamedValues**(VariableUtilImpl.java:866)** at lucee.runtime.PageContextImpl.getFunctionWithNamedValues**(PageContextImpl.java:1794)** at system.web.renderer\_cfc**\$cf.udfCall1(/coldbox/system/web/Renderer.cfc:149)** at system.web.renderer\_cfc**\$cf.udfCall(/coldbox/system/web/Renderer.cfc)** at lucee.runtime.type.UDFImpl.implementation**(UDFImpl.java:112)** at lucee.runtime.type.UDFImpl.\_call**(UDFImpl.java:358)** at lucee.runtime.type.UDFImpl.call**(UDFImpl.java:223)** at lucee.runtime.type.scope.UndefinedImpl.call**(UndefinedImpl.java:786)** at lucee.runtime.util.VariableUtilImpl.callFunctionWithoutNamedValues**(VariableUtilImpl.java:787)** at lucee.runtime.PageContextImpl.getFunction**(PageContextImpl.java:1775)** at modules.coldbox.cbdebugger.layouts.main\_cfm**\$cf.call(/modules/coldbox/cbdebugger/layouts/Main.cfm:19)** at lucee.runtime.PageContextImpl.\_doInclude**(PageContextImpl.java:1056)** at lucee.runtime.PageContextImpl.\_doInclude**(PageContextImpl.java:948)** at lucee.runtime.PageContextImpl.doInclude**(PageContextImpl.java:929)** at system.web.rendererencapsulator\_cfm**\$cf.call(/coldbox/system/web/RendererEncapsulator.cfm:54)** at lucee.runtime.PageContextImpl.\_doInclude**(PageContextImpl.java:1056)** at lucee.runtime.PageContextImpl.\_doInclude**(PageContextImpl.java:948)** at lucee.runtime.PageContextImpl.doInclude**(PageContextImpl.java:940)** at lucee.runtime.tag.CFTag.doInclude**(CFTag.java:319)** at lucee.runtime.tag.CFTag.cfmlStartTag**(CFTag.java:245)** at lucee.runtime.tag.CFTag.doStartTag**(CFTag.java:179)** at system.web.renderer\_cfc**\$cf.udfCall1(/coldbox/system/web/Renderer.cfc:469)** at system.web.renderer\_cfc**\$cf.udfCall(/coldbox/system/web/Renderer.cfc)** at lucee.runtime.type.UDFImpl.implementation**(UDFImpl.java:112)** at lucee.runtime.type.UDFImpl.\_call**(UDFImpl.java:358)** at lucee.runtime.type.UDFImpl.callWithNamedValues**(UDFImpl.java:213)** at lucee.runtime.type.scope.UndefinedImpl.callWithNamedValues**(UndefinedImpl.java:804)** at lucee.runtime.util.VariableUtilImpl.callFunctionWithNamedValues**(VariableUtilImpl.java:866)** at lucee.runtime.PageContextImpl.getFunctionWithNamedValues**(PageContextImpl.java:1794)** at system.web.renderer\_cfc**\$cf.udfCall2(/coldbox/system/web/Renderer.cfc:697)** at system.web.renderer\_cfc**\$cf.udfCall(/coldbox/system/web/Renderer.cfc)** at lucee.runtime.type.UDFImpl.implementation**(UDFImpl.java:112)** at lucee.runtime.type.UDFImpl.\_call**(UDFImpl.java:358)** at lucee.runtime.type.UDFImpl.callWithNamedValues**(UDFImpl.java:213)** at lucee.runtime.ComponentImpl.\_call**(ComponentImpl.java:699)** at lucee.runtime.ComponentImpl.\_call**(ComponentImpl.java:586)** at lucee.runtime.ComponentImpl.callWithNamedValues**(ComponentImpl.java:1952)** at lucee.runtime.util.VariableUtilImpl.callFunctionWithNamedValues**(VariableUtilImpl.java:866)** at lucee.runtime.PageContextImpl.getFunctionWithNamedValues**(PageContextImpl.java:1794)** at system.web.renderer\_cfc**\$cf.udfCall1(/coldbox/system/web/Renderer.cfc:558)** at system.web.renderer\_cfc**\$cf.udfCall(/coldbox/system/web/Renderer.cfc)** at lucee.runtime.type.UDFImpl.implementation**(UDFImpl.java:112)** at lucee.runtime.type.UDFImpl.\_call**(UDFImpl.java:358)**

file:///D:/tmp/error-coldbox.html 6/10

at lucee.runtime.type.UDFImpl.callWithNamedValues**(UDFImpl.java:213)** at lucee.runtime.ComponentImpl.\_call**(ComponentImpl.java:699)**

at lucee.runtime.ComponentImpl.\_call**(ComponentImpl.java:586)** at lucee.runtime.ComponentImpl.callWithNamedValues**(ComponentImpl.java:1952)** at lucee.runtime.util.VariableUtilImpl.callFunctionWithNamedValues**(VariableUtilImpl.java:866)** at lucee.runtime.PageContextImpl.getFunctionWithNamedValues**(PageContextImpl.java:1794)** at system.web.renderer\_cfc**\$cf.udfCall2(/coldbox/system/web/Renderer.cfc:611)** at system.web.renderer\_cfc**\$cf.udfCall(/coldbox/system/web/Renderer.cfc)** at lucee.runtime.type.UDFImpl.implementation**(UDFImpl.java:112)** at lucee.runtime.type.UDFImpl.\_call**(UDFImpl.java:358)** at lucee.runtime.type.UDFImpl.callWithNamedValues**(UDFImpl.java:213)** at lucee.runtime.ComponentImpl.\_call**(ComponentImpl.java:699)** at lucee.runtime.ComponentImpl.\_call**(ComponentImpl.java:586)** at lucee.runtime.ComponentImpl.callWithNamedValues**(ComponentImpl.java:1952)** at lucee.runtime.util.VariableUtilImpl.callFunctionWithNamedValues**(VariableUtilImpl.java:866)** at lucee.runtime.PageContextImpl.getFunctionWithNamedValues**(PageContextImpl.java:1794)** at system.web.renderer\_cfc**\$cf.udfCall1(/coldbox/system/web/Renderer.cfc:558)** at system.web.renderer\_cfc**\$cf.udfCall(/coldbox/system/web/Renderer.cfc)** at lucee.runtime.type.UDFImpl.implementation**(UDFImpl.java:112)** at lucee.runtime.type.UDFImpl.\_call**(UDFImpl.java:358)** at lucee.runtime.type.UDFImpl.callWithNamedValues**(UDFImpl.java:213)** at lucee.runtime.ComponentImpl.\_call**(ComponentImpl.java:699)** at lucee.runtime.ComponentImpl.\_call**(ComponentImpl.java:586)** at lucee.runtime.ComponentImpl.callWithNamedValues**(ComponentImpl.java:1952)** at lucee.runtime.util.VariableUtilImpl.callFunctionWithNamedValues**(VariableUtilImpl.java:866)** at lucee.runtime.PageContextImpl.getFunctionWithNamedValues**(PageContextImpl.java:1794)** at system.frameworksupertype\_cfc**\$cf.udfCall2(/coldbox/system/FrameworkSupertype.cfc:307)** at system.frameworksupertype\_cfc**\$cf.udfCall(/coldbox/system/FrameworkSupertype.cfc)** at lucee.runtime.type.UDFImpl.implementation**(UDFImpl.java:112)** at lucee.runtime.type.UDFImpl.\_call**(UDFImpl.java:358)** at lucee.runtime.type.UDFImpl.callWithNamedValues**(UDFImpl.java:213)** at lucee.runtime.type.scope.UndefinedImpl.callWithNamedValues**(UndefinedImpl.java:804)** at lucee.runtime.util.VariableUtilImpl.callFunctionWithNamedValues**(VariableUtilImpl.java:866)** at lucee.runtime.PageContextImpl.getFunctionWithNamedValues**(PageContextImpl.java:1794)** at modules.coldbox.cbdebugger.handlers.main\_cfc**\$cf.udfCall1(/modules/coldbox/cbdebugger/handlers/Main.cfc:90)** at modules.coldbox.cbdebugger.handlers.main\_cfc**\$cf.udfCall(/modules/coldbox/cbdebugger/handlers/Main.cfc)** at lucee.runtime.type.UDFImpl.implementation**(UDFImpl.java:112)** at lucee.runtime.type.UDFImpl.\_call**(UDFImpl.java:358)** at lucee.runtime.type.UDFImpl.callWithNamedValues**(UDFImpl.java:213)** at lucee.runtime.type.scope.ArgumentImpl.callWithNamedValues**(ArgumentImpl.java:529)** at lucee.runtime.util.VariableUtilImpl.callFunctionWithNamedValues**(VariableUtilImpl.java:866)** at lucee.runtime.PageContextImpl.getFunctionWithNamedValues**(PageContextImpl.java:1794)** at system.resthandler\_cfc**\$cf.udfCall1(/coldbox/system/RestHandler.cfc:58)** at system.resthandler\_cfc**\$cf.udfCall(/coldbox/system/RestHandler.cfc)** at lucee.runtime.type.UDFImpl.implementation**(UDFImpl.java:112)** at lucee.runtime.type.UDFImpl.\_call**(UDFImpl.java:358)** at lucee.runtime.type.UDFImpl.callWithNamedValues**(UDFImpl.java:213)** at lucee.runtime.ComponentImpl.\_call**(ComponentImpl.java:699)** at lucee.runtime.ComponentImpl.\_call**(ComponentImpl.java:586)** at lucee.runtime.ComponentImpl.callWithNamedValues**(ComponentImpl.java:1952)** at lucee.runtime.util.VariableUtilImpl.callFunctionWithNamedValues**(VariableUtilImpl.java:866)** at lucee.runtime.PageContextImpl.getFunctionWithNamedValues**(PageContextImpl.java:1794)** at system.web.controller\_cfc**\$cf.udfCall3(/coldbox/system/web/Controller.cfc:940)** at system.web.controller\_cfc**\$cf.udfCall(/coldbox/system/web/Controller.cfc)** at lucee.runtime.type.UDFImpl.implementation**(UDFImpl.java:112)** at lucee.runtime.type.UDFImpl.\_call**(UDFImpl.java:358)** at lucee.runtime.type.UDFImpl.callWithNamedValues**(UDFImpl.java:213)** at lucee.runtime.type.scope.UndefinedImpl.callWithNamedValues**(UndefinedImpl.java:804)** at lucee.runtime.util.VariableUtilImpl.callFunctionWithNamedValues**(VariableUtilImpl.java:866)** at lucee.runtime.PageContextImpl.getFunctionWithNamedValues**(PageContextImpl.java:1794)** at system.web.controller\_cfc**\$cf.udfCall3(/coldbox/system/web/Controller.cfc:658)** at system.web.controller\_cfc**\$cf.udfCall(/coldbox/system/web/Controller.cfc)** at lucee.runtime.type.UDFImpl.implementation**(UDFImpl.java:112)** at lucee.runtime.type.UDFImpl.\_call**(UDFImpl.java:358)** at lucee.runtime.type.UDFImpl.callWithNamedValues**(UDFImpl.java:213)** at lucee.runtime.ComponentImpl.\_call**(ComponentImpl.java:699)** at lucee.runtime.ComponentImpl.\_call**(ComponentImpl.java:586)** at lucee.runtime.ComponentImpl.callWithNamedValues**(ComponentImpl.java:1952)** at lucee.runtime.util.VariableUtilImpl.callFunctionWithNamedValues**(VariableUtilImpl.java:866)** at lucee.runtime.PageContextImpl.getFunctionWithNamedValues**(PageContextImpl.java:1794)** at system.frameworksupertype\_cfc**\$cf.udfCall3(/coldbox/system/FrameworkSupertype.cfc:594)** at system.frameworksupertype\_cfc**\$cf.udfCall(/coldbox/system/FrameworkSupertype.cfc)** at lucee.runtime.type.UDFImpl.implementation**(UDFImpl.java:112)** at lucee.runtime.type.UDFImpl.\_call**(UDFImpl.java:358)** at lucee.runtime.type.UDFImpl.call**(UDFImpl.java:223)** at lucee.runtime.type.scope.UndefinedImpl.call**(UndefinedImpl.java:786)** at lucee.runtime.util.VariableUtilImpl.callFunctionWithoutNamedValues**(VariableUtilImpl.java:787)**

at lucee.runtime.PageContextImpl.getFunction**(PageContextImpl.java:1775)** at

modules.coldbox.cbdebugger.interceptors.requestcollector\_cfc**\$cf.udfCall1(/modules/coldbox/cbdebugger/interceptors/RequestCollec**

 $a +$ modules.coldbox.cbdebugger.interceptors.requestcollector\_cfc**\$cf.udfCall(/modules/coldbox/cbdebugger/interceptors/RequestCollecto** at lucee.runtime.type.UDFImpl.implementation**(UDFImpl.java:112)** at lucee.runtime.type.UDFImpl.\_call**(UDFImpl.java:358)** at lucee.runtime.type.UDFImpl.callWithNamedValues**(UDFImpl.java:213)** at lucee.runtime.ComponentImpl.\_call**(ComponentImpl.java:699)** at lucee.runtime.ComponentImpl.\_call**(ComponentImpl.java:586)** at lucee.runtime.ComponentImpl.callWithNamedValues**(ComponentImpl.java:1952)** at lucee.runtime.util.VariableUtilImpl.callFunctionWithNamedValues**(VariableUtilImpl.java:900)** at lucee.runtime.functions.dynamicEvaluation.Invoke.call**(Invoke.java:49)** at system.web.context.interceptorstate\_cfc**\$cf.udfCall2(/coldbox/system/web/context/InterceptorState.cfc:515)** at system.web.context.interceptorstate\_cfc**\$cf.udfCall(/coldbox/system/web/context/InterceptorState.cfc)** at lucee.runtime.type.UDFImpl.implementation**(UDFImpl.java:112)** at lucee.runtime.type.UDFImpl.\_call**(UDFImpl.java:358)** at lucee.runtime.type.UDFImpl.callWithNamedValues**(UDFImpl.java:213)** at lucee.runtime.type.scope.UndefinedImpl.callWithNamedValues**(UndefinedImpl.java:804)** at lucee.runtime.util.VariableUtilImpl.callFunctionWithNamedValues**(VariableUtilImpl.java:866)** at lucee.runtime.PageContextImpl.getFunctionWithNamedValues**(PageContextImpl.java:1794)** at system.web.context.interceptorstate\_cfc**\$cf.udfCall1(/coldbox/system/web/context/InterceptorState.cfc:360)** at system.web.context.interceptorstate\_cfc**\$cf.udfCall(/coldbox/system/web/context/InterceptorState.cfc)** at lucee.runtime.type.UDFImpl.implementation**(UDFImpl.java:112)** at lucee.runtime.type.UDFImpl.\_call**(UDFImpl.java:358)** at lucee.runtime.type.UDFImpl.callWithNamedValues**(UDFImpl.java:213)** at lucee.runtime.type.scope.UndefinedImpl.callWithNamedValues**(UndefinedImpl.java:804)** at lucee.runtime.util.VariableUtilImpl.callFunctionWithNamedValues**(VariableUtilImpl.java:866)** at lucee.runtime.PageContextImpl.getFunctionWithNamedValues**(PageContextImpl.java:1794)** at system.web.context.interceptorstate\_cfc**\$cf.udfCall1(/coldbox/system/web/context/InterceptorState.cfc:148)** at system.web.context.interceptorstate\_cfc**\$cf.udfCall(/coldbox/system/web/context/InterceptorState.cfc)** at lucee.runtime.type.UDFImpl.implementation**(UDFImpl.java:112)** at lucee.runtime.type.UDFImpl.\_call**(UDFImpl.java:358)** at lucee.runtime.type.UDFImpl.callWithNamedValues**(UDFImpl.java:213)** at lucee.runtime.ComponentImpl.\_call**(ComponentImpl.java:699)** at lucee.runtime.ComponentImpl.\_call**(ComponentImpl.java:586)** at lucee.runtime.ComponentImpl.callWithNamedValues**(ComponentImpl.java:1952)** at lucee.runtime.util.VariableUtilImpl.callFunctionWithNamedValues**(VariableUtilImpl.java:866)** at lucee.runtime.PageContextImpl.getFunctionWithNamedValues**(PageContextImpl.java:1794)** at system.web.services.interceptorservice\_cfc**\$cf.udfCall1(/coldbox/system/web/services/InterceptorService.cfc:201)** at system.web.services.interceptorservice\_cfc**\$cf.udfCall(/coldbox/system/web/services/InterceptorService.cfc)** at lucee.runtime.type.UDFImpl.implementation**(UDFImpl.java:112)** at lucee.runtime.type.UDFImpl.\_call**(UDFImpl.java:358)** at lucee.runtime.type.UDFImpl.call**(UDFImpl.java:223)** at lucee.runtime.ComponentImpl.\_call**(ComponentImpl.java:698)** at lucee.runtime.ComponentImpl.\_call**(ComponentImpl.java:586)** at lucee.runtime.ComponentImpl.call**(ComponentImpl.java:1933)** at lucee.runtime.util.VariableUtilImpl.callFunctionWithoutNamedValues**(VariableUtilImpl.java:787)** at lucee.runtime.PageContextImpl.getFunction**(PageContextImpl.java:1775)** at system.bootstrap\_cfc**\$cf.udfCall1(/coldbox/system/Bootstrap.cfc:413)** at system.bootstrap\_cfc**\$cf.udfCall(/coldbox/system/Bootstrap.cfc)** at lucee.runtime.type.UDFImpl.implementation**(UDFImpl.java:112)** at lucee.runtime.type.UDFImpl.\_call**(UDFImpl.java:358)** at lucee.runtime.type.UDFImpl.call**(UDFImpl.java:223)** at lucee.runtime.type.scope.UndefinedImpl.call**(UndefinedImpl.java:786)** at lucee.runtime.util.VariableUtilImpl.callFunctionWithoutNamedValues**(VariableUtilImpl.java:787)** at lucee.runtime.PageContextImpl.getFunction**(PageContextImpl.java:1775)** at system.bootstrap\_cfc**\$cf.udfCall1(/coldbox/system/Bootstrap.cfc:509)** at system.bootstrap\_cfc**\$cf.udfCall(/coldbox/system/Bootstrap.cfc)** at lucee.runtime.type.UDFImpl.implementation**(UDFImpl.java:112)** at lucee.runtime.type.UDFImpl.\_call**(UDFImpl.java:358)** at lucee.runtime.type.UDFImpl.call**(UDFImpl.java:223)** at lucee.runtime.ComponentImpl.\_call**(ComponentImpl.java:698)** at lucee.runtime.ComponentImpl.\_call**(ComponentImpl.java:586)** at lucee.runtime.ComponentImpl.call**(ComponentImpl.java:1933)** at lucee.runtime.util.VariableUtilImpl.callFunctionWithoutNamedValues**(VariableUtilImpl.java:787)** at lucee.runtime.PageContextImpl.getFunction**(PageContextImpl.java:1775)** at apps.api\_search180.application\_cfc**\$cf.udfCall(/apps/api-search/Application.cfc:50)** at lucee.runtime.type.UDFImpl.implementation**(UDFImpl.java:112)** at lucee.runtime.type.UDFImpl.\_call**(UDFImpl.java:358)** at lucee.runtime.type.UDFImpl.call**(UDFImpl.java:223)** at lucee.runtime.ComponentImpl.\_call**(ComponentImpl.java:698)** at lucee.runtime.ComponentImpl.\_call**(ComponentImpl.java:586)** at lucee.runtime.ComponentImpl.call**(ComponentImpl.java:1933)** at lucee.runtime.listener.ModernAppListener.call**(ModernAppListener.java:444)** at lucee.runtime.listener.ModernAppListener.\_onRequest**(ModernAppListener.java:135)**

at lucee.runtime.listener.MixedAppListener.onRequest**(MixedAppListener.java:44)**

at lucee.runtime.PageContextImpl.execute**(PageContextImpl.java:2493)**

at lucee.runtime.PageContextImpl.\_execute**(PageContextImpl.java:2478)**

at lucee.runtime.PageContextImpl.executeCFML**(PageContextImpl.java:2449)**

at lucee.runtime.engine.Request.exe**(Request.java:45)**

at lucee.runtime.engine.CFMLEngineImpl.\_service**(CFMLEngineImpl.java:1215)** at lucee.runtime.engine.CFMLEngineImpl.serviceCFML**(CFMLEngineImpl.java:1161)**

- at lucee.loader.engine.CFMLEngineWrapper.serviceCFML**(CFMLEngineWrapper.java:97)**
- at lucee.loader.servlet.CFMLServlet.service**(CFMLServlet.java:51)**

at javax.servlet.http.HttpServlet.service**(HttpServlet.java:590)**

- at io.undertow.servlet.handlers.ServletHandler.handleRequest**(ServletHandler.java:74)**
- at io.undertow.servlet.handlers.FilterHandler**\$FilterChainImpl.doFilter(FilterHandler.java:129)**
- at org.cfmlprojects.regexpathinfofilter.RegexPathInfoFilter.doFilter**(RegexPathInfoFilter.java:47)**
- at io.undertow.servlet.core.ManagedFilter.doFilter**(ManagedFilter.java:67)**
- at io.undertow.servlet.handlers.FilterHandler**\$FilterChainImpl.doFilter(FilterHandler.java:131)**
- at io.undertow.servlet.handlers.FilterHandler.handleRequest**(FilterHandler.java:84)**
- at io.undertow.servlet.handlers.security.ServletSecurityRoleHandler.handleRequest**(ServletSecurityRoleHandler.java:62)**
- at io.undertow.servlet.handlers.ServletChain**\$1.handleRequest(ServletChain.java:68)**
- at io.undertow.servlet.handlers.ServletDispatchingHandler.handleRequest**(ServletDispatchingHandler.java:36)**
- at runwar.undertow.SSLClientCertHeaderHandler.handleRequest**(SSLClientCertHeaderHandler.java:144)**
- at io.undertow.servlet.handlers.RedirectDirHandler.handleRequest**(RedirectDirHandler.java:68)**
- at io.undertow.server.handlers.PredicateHandler.handleRequest**(PredicateHandler.java:43)**
- at io.undertow.server.handlers.PredicateHandler.handleRequest**(PredicateHandler.java:43)**
- at io.undertow.servlet.handlers.ServletInitialHandler.dispatchRequest**(ServletInitialHandler.java:257)**
- at io.undertow.servlet.handlers.ServletInitialHandler.dispatchToPath**(ServletInitialHandler.java:182)**
- at io.undertow.servlet.spec.RequestDispatcherImpl.forwardImpl**(RequestDispatcherImpl.java:188)**
- at io.undertow.servlet.spec.RequestDispatcherImpl.forwardImplSetup**(RequestDispatcherImpl.java:136)**
- at io.undertow.servlet.spec.RequestDispatcherImpl.forward**(RequestDispatcherImpl.java:99)**
- at org.cfmlprojects.regexpathinfofilter.RegexPathInfoFilter.doFilter**(RegexPathInfoFilter.java:45)**
- at io.undertow.servlet.core.ManagedFilter.doFilter**(ManagedFilter.java:67)**
- at io.undertow.servlet.handlers.FilterHandler**\$FilterChainImpl.doFilter(FilterHandler.java:131)**
- at io.undertow.servlet.handlers.FilterHandler.handleRequest**(FilterHandler.java:84)**
- at io.undertow.servlet.handlers.security.ServletSecurityRoleHandler.handleRequest**(ServletSecurityRoleHandler.java:62)**
- at io.undertow.servlet.handlers.ServletChain**\$1.handleRequest(ServletChain.java:68)**
- at io.undertow.servlet.handlers.ServletDispatchingHandler.handleRequest**(ServletDispatchingHandler.java:36)**
- at runwar.undertow.SSLClientCertHeaderHandler.handleRequest**(SSLClientCertHeaderHandler.java:144)**
- at io.undertow.servlet.handlers.RedirectDirHandler.handleRequest**(RedirectDirHandler.java:68)**
- at io.undertow.server.handlers.PredicateHandler.handleRequest**(PredicateHandler.java:43)**
- at io.undertow.server.handlers.PredicateHandler.handleRequest**(PredicateHandler.java:43)**
- at io.undertow.servlet.handlers.ServletInitialHandler.dispatchRequest**(ServletInitialHandler.java:257)**
- at io.undertow.servlet.handlers.ServletInitialHandler.dispatchToPath**(ServletInitialHandler.java:182)**
- at io.undertow.servlet.spec.RequestDispatcherImpl.forwardImpl**(RequestDispatcherImpl.java:188)**
- at io.undertow.servlet.spec.RequestDispatcherImpl.forwardImplSetup**(RequestDispatcherImpl.java:136)**
- at io.undertow.servlet.spec.RequestDispatcherImpl.forward**(RequestDispatcherImpl.java:99)**
- at org.tuckey.web.filters.urlrewrite.NormalRewrittenUrl.doRewrite**(NormalRewrittenUrl.java:215)**
- at org.tuckey.web.filters.urlrewrite.RuleChain.handleRewrite**(RuleChain.java:171)**
- at org.tuckey.web.filters.urlrewrite.RuleChain.doRules**(RuleChain.java:145)**
- at org.tuckey.web.filters.urlrewrite.UrlRewriter.processRequest**(UrlRewriter.java:92)**
- at org.tuckey.web.filters.urlrewrite.UrlRewriteFilter.doFilter**(UrlRewriteFilter.java:405)**
- at io.undertow.servlet.core.ManagedFilter.doFilter**(ManagedFilter.java:67)**
- at io.undertow.servlet.handlers.FilterHandler**\$FilterChainImpl.doFilter(FilterHandler.java:131)**
- at io.undertow.servlet.handlers.FilterHandler.handleRequest**(FilterHandler.java:84)**
- at io.undertow.servlet.handlers.security.ServletSecurityRoleHandler.handleRequest**(ServletSecurityRoleHandler.java:62)**
- at io.undertow.servlet.handlers.ServletChain**\$1.handleRequest(ServletChain.java:68)**
- at io.undertow.servlet.handlers.ServletDispatchingHandler.handleRequest**(ServletDispatchingHandler.java:36)**
- at runwar.undertow.SSLClientCertHeaderHandler.handleRequest**(SSLClientCertHeaderHandler.java:144)**
- at io.undertow.servlet.handlers.RedirectDirHandler.handleRequest**(RedirectDirHandler.java:68)**
- at

io.undertow.servlet.handlers.security.SSLInformationAssociationHandler.handleRequest**(SSLInformationAssociationHandler.java:117)**

- at
- io.undertow.servlet.handlers.security.ServletAuthenticationCallHandler.handleRequest**(ServletAuthenticationCallHandler.java:57)** at io.undertow.server.handlers.PredicateHandler.handleRequest**(PredicateHandler.java:43)**
	- at io.undertow.security.handlers.AbstractConfidentialityHandler.handleRequest**(AbstractConfidentialityHandler.java:46)** at

### io.undertow.servlet.handlers.security.ServletConfidentialityConstraintHandler.handleRequest (ServletConfidentialityConstraintHan at io.undertow.security.handlers.AuthenticationMechanismsHandler.handleRequest**(AuthenticationMechanismsHandler.java:60)**

- at
- io.undertow.servlet.handlers.security.CachedAuthenticatedSessionHandler.handleRequest**(CachedAuthenticatedSessionHandler.java:77** at
- 
- io.undertow.security.handlers.AbstractSecurityContextAssociationHandler.handleRequest**(AbstractSecurityContextAssociationHandler** at io.undertow.server.handlers.PredicateHandler.handleRequest**(PredicateHandler.java:43)**
	-
	- at io.undertow.servlet.handlers.SendErrorPageHandler.handleRequest**(SendErrorPageHandler.java:52)**
	- at io.undertow.server.handlers.PredicateHandler.handleRequest**(PredicateHandler.java:43)**
	- at io.undertow.servlet.handlers.ServletInitialHandler.handleFirstRequest**(ServletInitialHandler.java:275)**
	- at io.undertow.servlet.handlers.ServletInitialHandler.access**\$100(ServletInitialHandler.java:79)**
	- at io.undertow.servlet.handlers.ServletInitialHandler**\$2.call(ServletInitialHandler.java:134)**
	- at io.undertow.servlet.handlers.ServletInitialHandler**\$2.call(ServletInitialHandler.java:131)**
	- at io.undertow.servlet.core.ServletRequestContextThreadSetupAction**\$1.call(ServletRequestContextThreadSetupAction.java:48)**
	- at io.undertow.servlet.core.ContextClassLoaderSetupAction**\$1.call(ContextClassLoaderSetupAction.java:43)**
	- at io.undertow.servlet.api.LegacyThreadSetupActionWrapper**\$1.call(LegacyThreadSetupActionWrapper.java:44)**
	- at io.undertow.servlet.handlers.ServletInitialHandler.dispatchRequest**(ServletInitialHandler.java:255)**
	- at io.undertow.servlet.handlers.ServletInitialHandler.access**\$000(ServletInitialHandler.java:79)**
	- at io.undertow.servlet.handlers.ServletInitialHandler**\$1.handleRequest(ServletInitialHandler.java:100)**

at io.undertow.server.Connectors.executeRootHandler**(Connectors.java:393)**

- at io.undertow.server.HttpServerExchange**\$1.run(HttpServerExchange.java:852)**
- at org.jboss.threads.ContextClassLoaderSavingRunnable.run**(ContextClassLoaderSavingRunnable.java:35)**
- at org.jboss.threads.EnhancedQueueExecutor.safeRun**(EnhancedQueueExecutor.java:2019)**
- at org.jboss.threads.EnhancedQueueExecutor**\$ThreadBody.doRunTask(EnhancedQueueExecutor.java:1558)**
- at org.jboss.threads.EnhancedQueueExecutor**\$ThreadBody.run(EnhancedQueueExecutor.java:1449)**
- at org.xnio.XnioWorker**\$WorkerThreadFactory\$1\$1.run(XnioWorker.java:1282)**
- at java.base/java.lang.Thread.run**(Unknown Source)**

### **FRAMEWORK SNAPSHOT:**

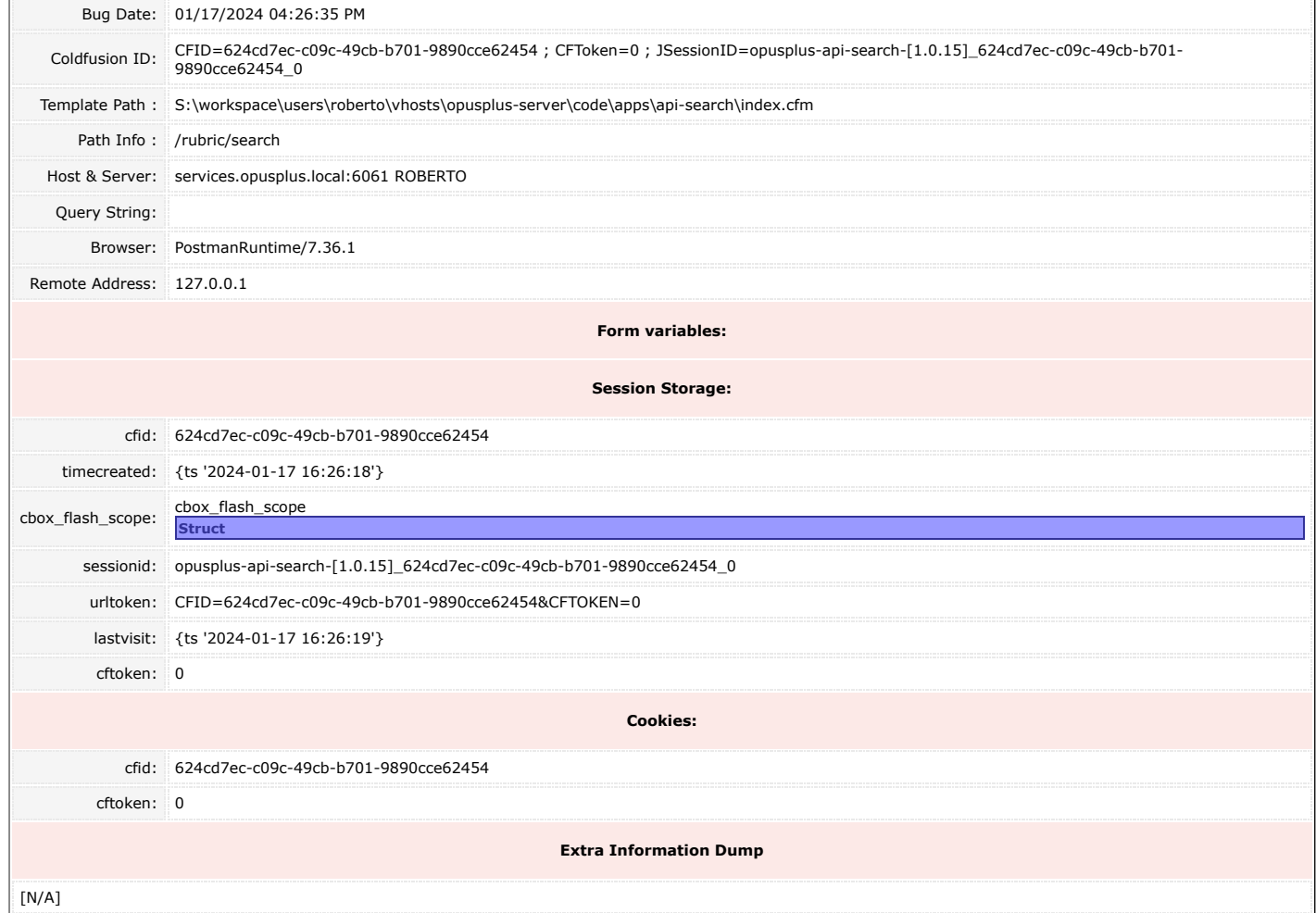